# *Stage Liesse - Factorisation et cryptographie par les courbes elliptiques*

*14 mai 2019*

Les exercices peuvent se résoudre avec SageMath, que l'on lance depuis un terminal en indiquant sage -n jupyter. SageMath est un logiciel de calcul mathématique gratuit et ouvert. Sa particularité est de s'appuyer sur des logiciels préexistants et d'utiliser Python comme langage de programmation. SageMath est à la fois une distribution de logiciels, une interface vers ceux-ci et une bibliothèque de méthodes mathématiques.

**Exemple 1.** L'algorithme *ρ* de Pollard peut être implanté comme suit.

```
def rho_pollard(n):
   x0 = Zmod(n).random_element()
   f =lambda z : z^2+1x=f(x0); y=f(x)while gcd(x-y,n)==1:
       x=f(x)y=f(f(y))return gcd(x-y,n)
```
Le langage est du Python, mais l'objet Zmod(n), qui code **Z**/*n***Z**, la méthode random\_element() ou la fonction gcd viennent de SageMath.

Les algorithmes de factorisation présentés ici reposent sur le théorème suivant.

**Théorème 2** (Lagrange)**.** *L'ordre d'un élément d'un groupe est un diviseur de l'ordre du groupe.*

En particulier, on retrouve le petit théorème de Fermat en se plaçant dans le groupe  $\mathbb{F}_p^{\times}$  :

$$
\forall a \in \mathbb{F}_p^{\times}, \qquad a^{p-1} \equiv 1 \mod p.
$$

*Mise en route : l'algorithme p* − 1 *de Pollard*

L'algorithme *p* − 1 est un algorithme inventé par John Pollard en 1974. Il repose sur l'idée suivante. Soit *n* un entier à factoriser et *p* l'un de ses facteurs premiers. Supposons que *p* − 1 divise un certain entier *m*. Alors, par le petit théorème de Fermat, pour tout entier *a*,  $a^m \equiv 1$ mod *p*. Donc le pgcd(*a <sup>m</sup>* − 1, *n*) n'est pas trivial et peut fournir un diviseur de *n*.

Il nous rester à décider d'une valeur de *m*. Nous choisissons le ppcm de l'ensemble des entiers {1, 2, 3, . . . , *b*} pour une certaine borne *b*.

**Definition 3.** On dit qu'un entier *x* est *b-friable* lorsque tous ses diviseurs premiers sont inférieurs à *b*.

On dit qu'un entier *x* est *b-ultrafriable* si toutes les puissances d'un nombre premier qui le divisent sont inférieures à *b*.

Ce choix de *m* permet d'attraper les facteurs premiers *p* de *n* tels que *p* − 1 est *b*-ultrafriable.

On obtient l'algorithme suivant :

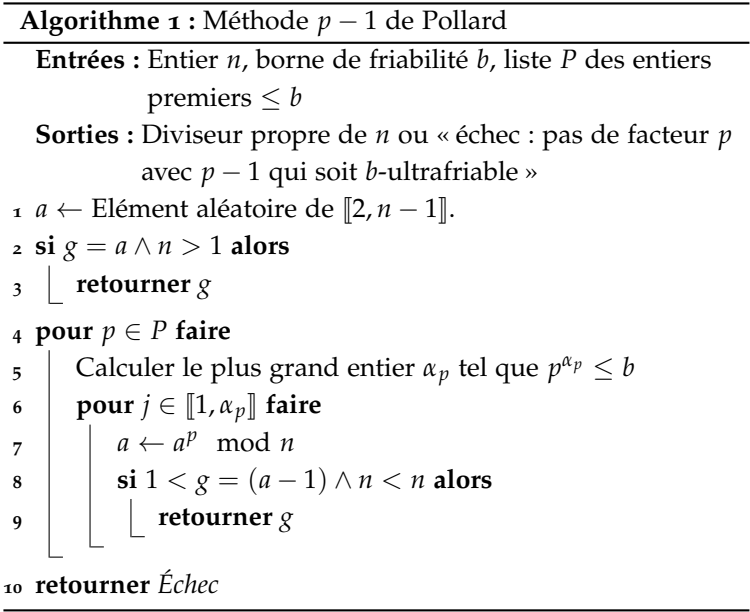

*Bilan :* Soit *n* un entier que nous cherchons à factoriser. On suppose pour simplifier que *n* se décompose en un produit *n* = *pq* où *p* et *q* sont deux entiers premiers entre eux. Alors, par le lemme chinois,

<span id="page-1-0"></span>
$$
(\mathbb{Z}/n\mathbb{Z})^{\times} = (\mathbb{Z}/p\mathbb{Z})^{\times} \times (\mathbb{Z}/q\mathbb{Z})^{\times}.
$$

La méthode *p* − 1 de Pollard révèle le facteur *p* lorsque l'on a obtenu dans l'algorithme les éléments *a* ∈ (**Z**/*n***Z**) <sup>×</sup> et *m* tels que

$$
a^m = 1 \mod p \qquad a^m \neq 1 \mod q. \tag{1}
$$

**Exemple 4** (Cas pathologique où la méthode ne fonctionne pas)**.** On fixe  $p = 83$ ,  $q = 107$  et  $r = 149$ . On pose  $n = pqr = 1323269$ . On choisit *b* = 35 comme borne de friabilité. On a

$$
m = \text{ppcm}\{1, 2, 3, \dots, 35\}
$$
  
=  $2^6 \cdot 3^4 \cdot 5^3 \cdot 7^2 \cdot 11^2 \cdot 13^2 \cdot 17^2 \cdot 19^2 \cdot 23^2 \cdot 29^2 \cdot 31^2$   
= 28961647344853795740168000

Mais

$$
(\mathbb{Z}/n\mathbb{Z})^{\times} = (\mathbb{Z}/p\mathbb{Z})^{\times} \oplus (\mathbb{Z}/q\mathbb{Z})^{\times} \oplus (\mathbb{Z}/r\mathbb{Z})^{\times}
$$
  
= 
$$
(\mathbb{Z}/82\mathbb{Z}) \oplus (\mathbb{Z}/106\mathbb{Z}) \oplus (\mathbb{Z}/148\mathbb{Z})
$$

Notons que *p* − 1 = 2 · 41, *q* − 1 = 2 · 53 et *r* − 1 = 2<sup>2</sup> · 37. Aussi, lorsqu'on calcule *a <sup>m</sup>*, on obtient en général un élément d'ordre 41 modulo *p*, d'ordre 53 modulo *q* et d'ordre 37 modulo *r*. Il est donc très peu probable que le pgcd (*a <sup>m</sup>* − 1 ∧ *n*) soit non trivial. En vérité cette probabilité est  $\frac{1}{41} \frac{52}{53} \frac{36}{37} + \frac{40}{41} \frac{1}{53} \frac{36}{37} + \frac{40}{41} \frac{52}{53} \frac{1}{37} + \frac{1}{41} \frac{1}{53} \frac{36}{37} + \frac{1}{41} \frac{52}{53} \frac{7}{37} + \frac{40}{41} \frac{1}{53} \frac{1}{37}$ ou environ 6.86%. Sauf cas exceptionnel, la méthode *p* − 1 de Pollard échoue dans cet exemple.

<span id="page-2-0"></span>**[Exercice](#page-12-0) 5.** 1. Programmer l'algorithme  $p - 1$  de Pollard.

- 2. Vérifier sur plusieurs exemples qu'il fonctionne quand *n* possède des facteurs ultrafriables.
- 3. Vérifier sur un exemple qu'il fonctionne pas sinon.

#### *Les courbes elliptiques*

Nous nous plaçons sur un corps fini  $\mathbb{F}_p$  avec p premier et  $> 3$ . Une courbe elliptique  $\mathcal E$  est la réunion disjointe d'un point noté  $0_{\mathcal E}$  (et dit point à l'infini) et l'ensemble des points affines (*x*, *y*) vérifiant

$$
\mathcal{E}_{a,b}: y^2 = x^3 + ax + b
$$

pour des coefficients *a* et *b* fixés tels que  $4a^3 + 27b^2 \neq 0 \in \mathbb{F}_p$ . Nous noterons  $\mathcal{E}_{a,b}(\mathbb{F}_p)$  cette courbe.

On peut définir une loi d'addition sur E*a*,*<sup>b</sup>* (**F***p*) par les règles suivantes :

- le neutre est le point à l'infini  $0_{\mathcal{E}}$ ,
- l'opposé d'un point affine *P*(*xP*, *yP*) est son symétrique (*xP*, −*yP*) par rapport à l'axe (*Ox*),
- trois points alignés sont de somme nulle.

Ainsi, pour calculer la somme *P* + *Q*, on recherche la troisième intersection de la droite  $(PQ)$ , ou de la tangente à  $\mathcal E$  en  $P$ , avec  $\mathcal E$  et on renvoie sa symétrie par rapport à l'axe (*Ox*) (voir figure [1](#page-3-0)).

**Théorème 6.** *Le groupe des points* E*a*,*<sup>b</sup>* (**F***p*) *est toujours de la forme*

$$
\mathbb{Z}/r\mathbb{Z} \oplus \mathbb{Z}/s\mathbb{Z} \quad (avec r|s).
$$

*De plus, on a la borne suivante, dite de Hasse,*

$$
p+1-2\sqrt{p} \leq |\mathcal{E}_{a,b}(\mathbb{F}_p)| \leq p+1+2\sqrt{p}
$$

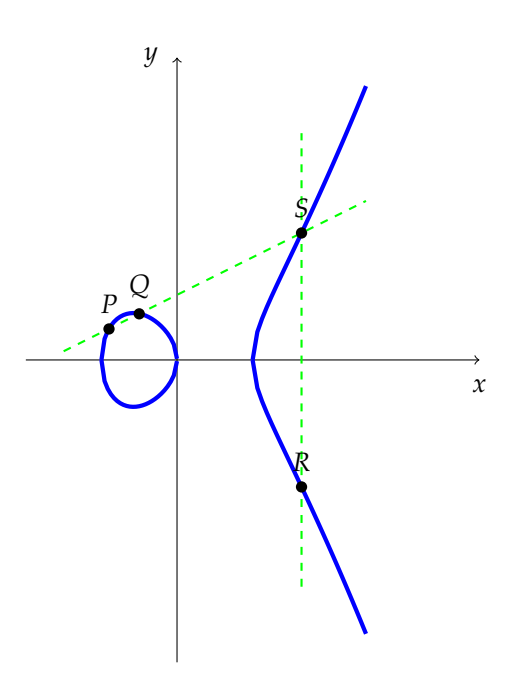

<span id="page-3-0"></span>Figure 1: Somme de deux points : *P* +  $Q = R$ ,  $S = -R$ .

**Exemple <sup>7</sup>.** Dans un avis publié au JORF le <sup>16</sup> octobre <sup>2011</sup>, l'ANSSI <sup>1</sup> recommande d'utiliser la courbe elliptique FRP256v1. Il s'agit de la <sup>tèmes informatiques</sup> courbe E*a*,*<sup>b</sup>* (**F***p*) où

- 1. Agence nationale de sécurité des sys-
- *p* = 0xF1FD178C0B3AD58F10126DE8CE42435B3961ADBCABC8CA6DE8FCF353D86E9C03
- *a* = 0xF1FD178C0B3AD58F10126DE8CE42435B3961ADBCABC8CA6DE8FCF353D86E9C00
- *b* = 0xEE353FCA5428A9300D4ABA754A44C00FDFEC0C9AE4B1A1803075ED967B7BB73F.

Cette courbe a pour structure **Z**/*n***Z** avec

*n* = 0xF1FD178C0B3AD58F10126DE8CE42435B53DC67E140D2BF941FFDD459C6D655E1.

qui est d'ailleurs premier. L'ANSSI préconise l'utilisation du point *G* =

 $(x_G, y_G)$  avec

*x<sup>G</sup>* = 0xB6B3D4C356C139EB31183D4749D423958C27D2DCAF98B70164C97A2DD98F5CFF

*y<sup>G</sup>* = 0x6142E0F7C8B204911F9271F0F3ECEF8C2701C307E8E4C9E183115A1554062CFB

comme générateur du groupe abélien des points de la courbe.

**Exemple 8.** La courbe *P*<sub>256</sub>, standardisée par le NIST<sup>2</sup>, est souvent utilisée en cryptographie. Elle a pour équation

 $y^2 = x^3 - 3x + b \in \mathbb{F}_p[x, y]$ 

2. Détails dans le document FIPS 186-4 du NIST (*cf.* page 91 de [https://nvlpubs.nist.gov/nistpubs/](https://nvlpubs.nist.gov/nistpubs/FIPS/NIST.FIPS.186-4.pdf) [FIPS/NIST.FIPS.186-4.pdf](https://nvlpubs.nist.gov/nistpubs/FIPS/NIST.FIPS.186-4.pdf)).

où

 $p = 2^{256} - 2^{224} + 2^{192} + 2^{96} - 1$ 

= 0xffffffff00000001000000000000000000000000ffffffffffffffffffffffff

*b* = 0x5ac635d8aa3a93e7b3ebbd55769886bc651d06b0cc53b0f63bce3c3e27d2604b.

#### Cette courbe a pour structure **Z**/*n***Z** avec

*n* = 0xffffffff00000000ffffffffffffffffbce6faada7179e84f3b9cac2fc632551.

qui est d'ailleurs premier. Le NIST préconise l'utilisation du point *G* =  $(x_G, y_G) \in P_{256d}(\mathbb{F}_p)$  avec

*x<sup>G</sup>* = 0x6b17d1f2e12c4247f8bce6e563a440f277037d812deb33a0f4a13945d898c296

*y<sup>G</sup>* = 0x4fe342e2fe1a7f9b8ee7eb4a7c0f9e162bce33576b315ececbb6406837bf51f5

comme générateur.

**Théorème 9.** Pour tout entier  $m \in [p+1-2\sqrt{p}, p+1+2\sqrt{p}]$ , il existe *une courbe elliptique telle que*  $|\mathcal{E}_{a,b}(\mathbb{F}_p)| = m$ .

*De plus, il existe c* > 0 *tel que si S est un sous-ensemble de*  $\left[p + 1 - 2\sqrt{p}, p + 1 + 2\sqrt{p}\right]$ *de plus de 3 éléments, alors le nombre N*(S) *de courbes elliptiques dont le cardinal est dans* S *satisfait*

$$
N(S) > \frac{c|S|p^{3/2}}{\log p}.
$$

**Application 10** (Diffie-Hellman)**.** Le protocole de Diffie-Hellman (1976) permet à deux parties, Alice et Bob, de convenir d'un secret commun sur un canal public.

*Paramètres* Alice et Bob s'accordent sur un groupe abélien et un générateur *g*. *Clés* Secrètement, Alice et Bob choisissent chacun un entier *a* et *b* (respectivement). *Échange* Alice communique  $g_a = a \cdot g$  à Bob, Bob communique  $g_b = b \cdot g$  à Alice. *Secret commun* Le secret commun est  $(ab) \cdot g = b \cdot (g_a)$  $a \cdot (g_b).$ 

Longtemps, ce protocole a été utilisé dans le groupe multiplicatif d'un corps fini **F** × *p* . Il est aujourd'hui utilisé plutôt dans le groupe des points d'une courbe elliptique.

<span id="page-4-0"></span>**[Exercice](#page-12-1) 11.** Dans cet exercice, on utilisera la courbe  $\mathcal{E}_{5,20}(\mathbb{F}_{97})$  munie du point  $G = (86, 63)$ . Ce point est d'ordre  $n = 113$ , ce qui est aussi le cardinal de la courbe.

- 1. Tirer au hasard un entier *a* entre 1 et  $n 1$ . Calculer le point  $a \cdot G =$  $(x_A, y_A)$
- 2. Échanger l'abscisse de  $x_A$  avec son voisin. On notera  $x_B$  l'abscisse reçue.
- 3. Trouver un point de la courbe  $B = (x_B, y_B)$  et calculer le point  $C =$ *a* · *B*.

4. Vérifier avec son voisin que l'abscisse coïncide.

**Application 12** (Elliptic curve digital signature algorithm)**.** Le protocole ECDSA permet à deux parties d'authentifier un message que la première, disons Alice, envoie à la seconde, disons à Bob.

*Paramètres* Alice et Bob s'accordent sur une courbe elliptique E et un point *G* d'ordre premier *n*. *Clés* Secrètement, Alice fixe un entier *s* (clé privée) et publie le point  $Q = sG$ . *Signature* Pour signer un message *m*, Alice — choisit un entier aléatoire *k* entre 1 et *n* − 1, — calcule le point  $K = (x, \_) = k \cdot G$  $\longrightarrow$  calcule  $y = k^{-1}(m + sx) \mod n$ Alice envoie (*x*, *y*) comme signature du message transmis *m*. *Vérification* Bob calcule le point  $my^{-1}G + xy^{-1}Q$  (l'inverse de *y* est modulo *n*). L'abscisse doit être égale à *x*.

Une signature d'Alice est toujours vérifiée car

 $my^{-1}G + xy^{-1}Q = (my^{-1} + xy^{-1}s)G = (m + xs)y^{-1}G = kG.$ 

En pratique, on utilise le haché du message *m* et non *m* directement.

<span id="page-5-1"></span>**[Exercice](#page-13-0) 13.** Dans cet exercice on utilisera la courbe  $\mathcal{E}_{-3,10}(\mathbb{F}_{41})$  munie du point *G* = (38, 22) d'ordre 41 également. Alice envoie à Bob le message "Hello world!", de haché *m* = hash("Hello world !") = −874365580694288015. Elle a publié comme clé plublique le point (39, 34). Elle signe son message par le couple

$$
\begin{array}{rcl}\nx & = & 34 \\
y & = & 4\n\end{array}
$$

Son message est-il authentique ?

<span id="page-5-0"></span>**Application 14.** Le cryptosystème de Menezes & Vanstone est un protocole (aujourd'hui déconseillé) de cryptographie asymétrique qui permet à Alice de recevoir un message de Bob

*Génération de clés* Alice fixe une courbe elliptique  $\mathcal{E}(\mathbb{F}_p)$ , des points *G*, *H* et un entier *m* tel que *mG* = *H*. *Clé privée* L'entier *m* est sa clé secrète.

*Clé publique* Elle publie la courbe et les points *G* et *H*.

*Chiffrement* Bob peut envoyer des messages  $(x_1, x_2) \in \mathbb{F}_p^2$ . Pour cela, il choisit un entier aléatoire *k*. Il calcule *Y* = *kG*. Il calcule  $(c_1, c_2) = kH$ . Il calcule enfin  $s_1 = c_1 x_1$ mod  $p$  et  $s_2 = c_2 x_2$  mod  $p$ . Il envoie à Alice le triplet  $(Y, s_1, s_1) \in \mathcal{E} \times \mathbb{F}_p \times \mathbb{F}_p.$ 

*Déchiffrement* Alice calcule  $mY = mkG = kH = (c_1, c_2)$ . À partir de  $c_1$  et de  $c_2$ , elle retrouve le message avec  $m_1 =$  $c_1^{-1}s_1 \mod p$  et  $m_2 = c_2^{-1}s_2 \mod p$ .

<span id="page-6-0"></span>**[Exercice](#page-14-0) 15.** On donne la cubique  $\mathcal{E}$  défine sur  $\mathbb{F}_{13}$  par

$$
y^2 = x^3 + 4x + 7.
$$

- 1. Vérifier qu'il s'agit d'une courbe elliptique et que  $G = (4, 3)$  appartient à la courbe.
- 2. Alice et Bob utilisent le cryptosystème de Menezes et Vanstone pour communiquer, avec le point *G* et la clé secrète *m* = 9 (notation de l'exemple [14](#page-5-0)).
	- (a) Calculer le point *H* de la clé publique d'Alice.
	- (b) Bob veut envoyer le message (2, 7) à Alice. Calculer son chiffré.
	- (c) Alice reçoit le message  $(Y, s_1, s_2)$  de la part de Bob avec  $Y = (1, 5)$ ,  $s_1 = 7$  et  $s_2 = 2$ . Retrouver le clair.

### *L' algorithme ECM*

L'algorithme ECM (Elliptic Curve Method) a été inventé en 1985 par Lenstra. Il revisite la méthode *p* − 1 de Pollard.

Soit  $\mathcal{E}_{a,b}$ :  $y^2 = x^2 + ax + b$  une cubique sur  $\mathbb{Z}/n\mathbb{Z}$  (avec  $(4a^3 + b^2)$ )  $(27b^2) \wedge n = 1$ ). Grâce au lemme chinois, on a une application naturelle

$$
\mathcal{E}_{a,b}(\mathbb{Z}/n\mathbb{Z}) \to \mathcal{E}_{a,b}(\mathbb{Z}/p\mathbb{Z}) \times \mathcal{E}_{a,b}(\mathbb{Z}/q\mathbb{Z})
$$

entre les points affines de ces courbes (que l'on étend au point à l'infini  ${\rm par}~0_{\mathcal{E}_{a,b}(\mathbb{Z}/n\mathbb{Z})}\mapsto (0_{\mathcal{E}_{a,b}(\mathbb{Z}/p\mathbb{Z})},0_{\mathcal{E}_{a,b}(\mathbb{Z}/q\mathbb{Z})})).$  La methode ECM consiste à trouver un point *A* ∈ E*a*,*<sup>b</sup>* (**Z**/*n***Z**) et un entier *m* tel que

$$
\begin{cases} m \cdot A = 0_{\mathcal{E}_{a,b}(\mathbb{Z}/p\mathbb{Z})} & \text{dans } \mathcal{E}_{a,b}(\mathbb{Z}/p\mathbb{Z}) \\ m \cdot A \neq 0_{\mathcal{E}_{a,b}(\mathbb{Z}/p\mathbb{Z})} & \text{dans } \mathcal{E}_{a,b}(\mathbb{Z}/q\mathbb{Z}) \end{cases} .
$$
 (2)

(comparer avec l'équation ([1](#page-1-0)))

Dans cette situation, le calcul de  $m \cdot A$  dans  $\mathcal{E}_{a,b}(\mathbb{Z}/n\mathbb{Z})$  échoue. En effet, tous les calculs restent valable modulo *p* et montrent que *m* · *A* est le point  $0_{\mathcal{E}_{a,b}(\mathbb{Z}/n\mathbb{Z})}.$  Mais tous les calculs restent valable modulo *q* aussi et montrent que  $m \cdot A$  ne peut pas être le point  $0_{\mathcal{E}_{a,b}(\mathbb{Z}/n\mathbb{Z})}$ . Calculer  $m \cdot A$  dans  $\mathcal{E}_{a,b}(\mathbb{Z}/n\mathbb{Z})$  revient à faire une suite d'opérations arithmétiques dans **Z**/*n***Z** : elles peuvent toutes êtres réalisées sauf lorsqu'on chercher à diviser par un élément *x* de **Z**/*n***Z** non inversible. Mais dans ce cas, le pgcd de *x* et de *n* est non trivial et fournit un facteur de *n*.

En faisant le choix  $m = \text{ppcm}\{1, 2, 3, \ldots, b\}$ , on obtient l'algorithme suivant :

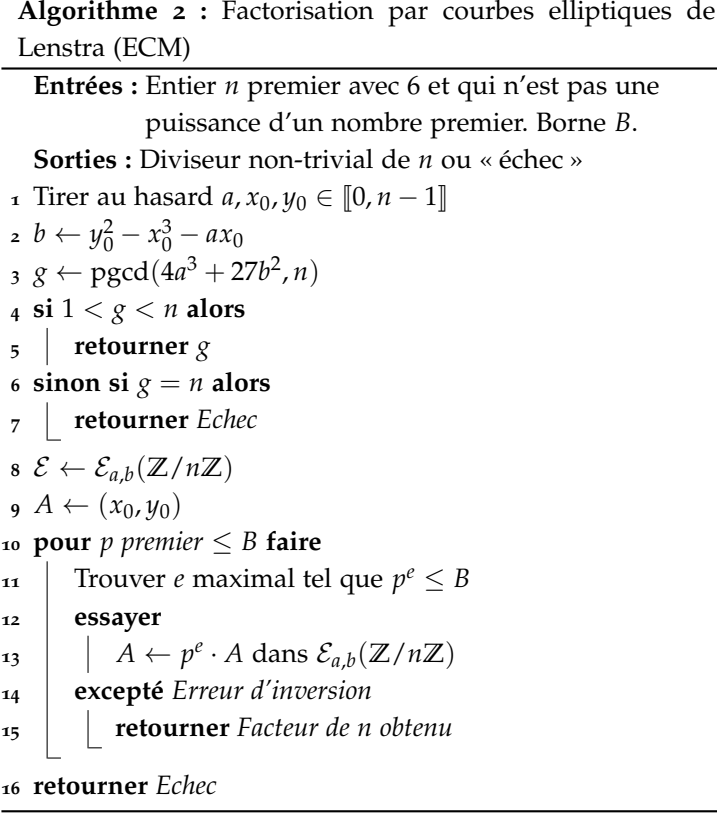

**Remarque 16.** La complexité de ECM est liée à la taille du plus petit diviseur de *n* et non pas à *n* lui même (voir dernière section). Aussi, la méthode est particulièrement efficace pour éliminer les facteurs de *n* de taille moyenne. Elle peut être utilisée en complément à d'autres méthodes pour retirer de *n* les facteurs de petite et moyenne taille, le cas le plus défavorable étant le cas *n* = *pq* avec *p* et *q* premiers de même taille.

**Exemple 17.** Cherchons à factoriser *n* = 3397 par la méthode ECM.

On tire au hasard la cubique d'équation

$$
y^2 = x^3 + 4x + 25
$$

et le point *P* =  $(3, -8)$ .

— On commence par calculer 2*P* selon les formules habituelles. On calcule la pente de la tangente en *P* qui vaut

$$
\lambda = \frac{3x_P^2 + a}{2y_P} = \frac{31}{-16} = 635 \mod n.
$$

On en tire le point 2*P* de coordonnées :

$$
x_{2P} = \lambda^2 - 2x_P = 2373 \qquad y_{2P} = -y_P + \lambda (x_P - x_{2P}) = 3326.
$$

— On calcule ensuite  $3P = 2P + P$ . La pente de la droite  $(P, 2P)$  devrait être

$$
\lambda = \frac{y_{2P} - y_P}{x_{2P} - x_P} = \frac{3326 - (-8)}{2373 - 3} = \frac{3334}{2370}.
$$

Mais 2370 n'est pas inversible modulo *n*. En effet, le pgcd 2370 ∧ 3397 vaut 79. Le calcul de *λ* échoue et révèle, ce faisant, un facteur de *n*, à savoir 79.

<span id="page-8-0"></span>**[Exercice](#page-14-1) 18.** On considère les paramètres

$$
a = b = 4
$$
,  $p = 47$ ,  $q = 59$  et  $P = (1,3)$ .

On pose  $n = pq$ .

- 1. Quel est l'ordre  $\omega_p$  et  $\omega_q$  de *P* dans  $\mathcal{E}_{a,b}(\mathbb{F}_p)$  et dans  $\mathcal{E}_{a,b}(\mathbb{F}_q)$ ?
- 2. Soit  $\phi_p$  la projection modulo  $p$ , à savoir  $\phi_p : \mathcal{E}_{a,b}(\mathbb{Z}/n\mathbb{Z}) \to \mathcal{E}_{a,b}(\mathbb{F}_p)$ . Quels sont les antécédants du point (0 : 1 : 0) par *φ<sup>p</sup>* ?
- 3. Que se passe-t-il si on cherche à calculer  $\omega_p P$  et  $\omega_q P$  dans  $\mathcal{E}(\mathbb{Z}/n\mathbb{Z})$ ?

Afin d'implémenter l'algorithme ECM avec Sage, nous voulons redéfinir l'algorithme de division afin que le calcul de *x*/*y* dans **Z**/*n***Z** quand *y* n'est pas inversible lève une erreur qui indique le facteur de *n* que l'on a découvert. On définit

```
class FoundFactor(Exception):
    def __init__(self, value):
       self.value = value
    def __str__(self):
        return repr(self.value)
```
<span id="page-8-1"></span>**[Exercice](#page-14-2) 19.** Ecrire une fonction division qui prend en entrée deux éléments *x* et *y* de **Z**/*n***Z** et renvoie le quotient *x*/*y* lorsque celui-ci existe, une erreur *ZeroDivisionError* lorsque *y* est nul dans **Z**/*n***Z** et une erreur *FoundFactor* lorsque *y* est non nul mais n'est pas inversible dans **Z**/*n***Z**.

<span id="page-9-0"></span>**[Exercice](#page-14-3) 20.** On désigne par (*xM*, *yM*) les coordonnées affines du point *M*.

1. Montrer que l'addition  $R = P + Q$  de deux points distincts P et Q de la courbe  $\mathcal{E}_{a,b}$  conduit aux formules

$$
\lambda = \frac{y_Q - y_P}{x_Q - x_P}, \quad x_R = \lambda^2 - x_P - x_Q, \quad y_R = -y_P + \lambda (x_P - x_R)
$$

où *λ* est la pente de la droite (*PQ*).

2. Montrer que la duplication  $R = 2P$  d'un point *P* de  $\mathcal{E}_{a,b}$  conduit en général aux formules

$$
\lambda = \frac{3x_P^2 + a}{2y_P}, \quad x_R = \lambda^2 - 2x_P, \quad y_R = -y_P + \lambda(x_P - x_R)
$$

où *λ* est la pente de la tangente à *ε* en *P*. Que se passe-t-il si  $γ<sub>P</sub> = 0$ ?

- 3. Comment faire pour calculer l'ensemble des points de 2-torsion de  $\mathcal{E}_{a,b}$ ? Quelle structure du sous-groupe  $\mathcal{E}[2]$  de 2-torsion peut-on obtenir ?
- 4. Écrire une fonction addition qui prend en entrée deux points *P* et *Q* d'une courbe elliptique et renvoie leur somme *P* + *Q*.
- 5. Comparer avec la méthode native de SAGE. On pourra prendre par exemple la courbe  $\mathcal{E}_{a,1}(\mathbb{F}_q)$  et différents multiples du point  $P_0$  de coordonnées (0, 1).
- <span id="page-9-1"></span>**[Exercice](#page-15-0) 21.** 1. Ecrire une fonction multiplication qui prend en entrée un point *P* d'une courbe elliptique et un scalaire *λ* et renvoie le produit  $\lambda \cdot P$ .

On pourra utiliser une méthode d'exponentiation rapide dont le principe est le suivant :

$$
\forall \lambda \in \mathbb{N}, \quad \lambda \cdot P = \begin{cases} 0_{\mathcal{E}_{a,b}} & \text{si} \quad \lambda = 0 \\ P & \text{si} \quad \lambda = 1 \\ \frac{\lambda}{2} \cdot (P + P) & \text{si} \quad \lambda \text{ est pair} \\ P + \frac{\lambda - 1}{2} \cdot (P + P) & \text{si} \quad \lambda \text{ est impair} \end{cases}
$$

- 2. Comparer avec la méthode native de SAGE.
- <span id="page-9-2"></span>**[Exercice](#page-16-0) 22.** 1. Écrire une fonction ECM qui implante l'algorithme ECM de Lenstra.
- 2. Tester votre fonction sur différents exemples.

<span id="page-9-3"></span>**[Exercice](#page-16-1)** 23. On pose  $n = 42857766101$ . Quelle est la plus petite valeur de la borne de friabilité *B* telle que l'algorithme factorise *n* avec les paramètres  $a = b = 4$  et  $P = (1, 3)$ ? [Indication : factoriser les exposants des groupes  $\mathcal{E}(\mathbb{F}_p)$  et  $\mathcal{E}(\mathbb{F}_q)$  où  $p$  et  $q$  sont les deux diviseurs premiers de *n*.]

#### *Remarque sur la complexité d'ECM*

Notons *ψ*(*x*, *b*) le nombre d'entiers *b*-friables inférieur à *x*. La probabilité qu'un entier  $n \leq x$  soit *b*-friable est donc  $\frac{1}{x}\psi(x, b)$ . Posons

$$
u = \frac{\log x}{\log b}.
$$

Le théorème de Canfield-Erdös-Pomerance donne l'estimation suivante

$$
\frac{1}{x}\psi(x,b) = u^{-u+o(u)}
$$

quand  $u, x \to \infty$ , à condition que  $u < (1 - \epsilon) \log x / \log \log x$  pour un certain  $\epsilon > 0$ .

L'analyse de l'algorithme ECM et l'optimisation de la borne de friabilité est compliquée et se base sur des heuristiques en l'absence de meilleurs résultats mathématiques. Supposons pour simplifier que *n* est le produit deux nombres premiers  $n = pq$ . Il nous faut d'une part estimer le coût de l'algorithme par courbe elliptique et d'autre part estimer la probabilité de succès pour une courbe.

Le coût de l'algorithme est proportionnel au nombre de passage dans la boucle for. Notons *π*(*B*) le nombre d'entiers premiers inférieurs à *B*. Une estimation classique donne  $\pi(B) \sim B/\log B$ . On peut majorer par log *B* la complexité de chaque étape de la boucle. Nous majorons le coût de l'algorithme par courbe elliptique par *O*(*B*).

L'algorithme réussit quand on trouve un point *A* dont l'ordre soit *B*-friable dans  $\mathcal{E}_{a,b}(\mathbb{Z}/p\mathbb{Z})$  et ne le soit pas dans  $\mathcal{E}_{a,b}(\mathbb{Z}/q\mathbb{Z})$ . En vérité, la deuxième condition est très improbable lorsque la première est satisfaite et peut être oubliée pour notre estimation. Notons *S* l'ensemble des nombres friables compris entre *p* + 1 − 2 2 et *p* + 1 + 2 2. Il y a *p* 2 choix pour les valeurs de *a* et de *b*, d'où une probabilité

$$
\Omega\left(\frac{|\mathcal{S}| \cdot \frac{p^{3/2}}{\log p}}{p^2}\right) = \Omega\left(\frac{|\mathcal{S}|}{\sqrt{p}} \cdot \frac{1}{\log p}\right)
$$

Nous recourons à l'heuristique suivante : la probabilié qu'un entier compris dans l'intervalle de Hasse soit *B*-friable comparable à celle qu'un entier ≤ *p* soit *B*-friable, soit essentiellement *u* <sup>−</sup>*u*+*o*(*u*) avec *u* = log *p* <sup>log p</sup>. En ignorant les termes en log  $p$ , qui sont négligeable devant  $u^{o(u)}$ , on obtient une probabilité de l'ordre de *u* −*u* .

Puisque *B* = *p* 1/*u* , le coût de l'algorithme ECM itéré sur plusieurs courbes se simplifie ainsi en

$$
p^{1/u}u^u.
$$

dont le minimum (à des facteurs asymptotiquement négligeables près) est atteint pour  $u = \sqrt{2 \log p / \log \log p}$ .

La borne de friabilité optimale est donc

$$
B = \exp\left(\left(1/\sqrt{2} + o(1)\right) \sqrt{\log p \log \log p}\right) = L_p(1/2, 1/\sqrt{2}).
$$

En pratique, on ne connait par la taille du facteur *p* que l'on cherche, mais on peut la deviner a priori pour fixer *B* et doubler cette taille périodiquement pour parvenir à une factorisation. Il est remarquable que le coût de l'algorithme ne dépende que de la taille (estimée) du facteur premier que l'on cherche et non pas de celle de l'entier que l'on veut factoriser.

## *Corrigés de certains exercices*

**[Solution](#page-2-0) 5**. 1. Une implantation de la méthode  $p - 1$  de Pollard :

```
def Pollard(n,b):
    Zn=Zmod(n)
    a=Zn.random_element()
    g = \text{gcd}(ZZ(a), ZZ(n))if g>1:
        return g
    for p in primes(b):
        c=1while(c<b):
            c*=pa=mod(a^p ,n)
            g=gcd(ZZ(a-1),ZZ(n))
            if g>1:
                 return g
    return false
```
2.

3. On peut fabriquer un entier composé réfractaire comme suit :

```
b=30L = [p for p in primes(b+1,10*b) if max((p-1).pr \lim_{h \to 0} divisors()) >= b]
p=L[0]q=L[1]
n=p*qprint factor(p-1), factor(q-1)
Pollard(n,b)
```
(Les entiers *p* − 1 et *q* − 1 sont bien *b*-ultrafriables !)

**[Solution](#page-4-0) 11.** On peut faire :

<span id="page-12-1"></span> $p=97;Fp=GF(p)$ alpha=Fp(5);beta=Fp(20) E=EllipticCurve(Fp,[alpha,beta]) G=E(86,63) n=G.order()

```
a=ZZ(Zmod(n).random_element())
b=ZZ(Zmod(n).random_element())
A=a*GB=b*GxA=A[0]; xB=(b*G)[0]yB = sqrt(xB^3+alpha*xB+beta)
B_alice = E(xB, yB)(a*B_alice)[0]
```
**[Solution](#page-5-1) 13.** On peut coder l'ensemble par les instructions suivantes.

```
p = 41a=-3
b = 10E = EllipticCurve(GF(p), [a,b])
xG = 38yG = 22G = E(xG, yG)n = 41def ECDSA_keygen():
    s= ZZ(Zmod(n).random_element())
    return (s,s*G)
def ECDSA_sign(mm,sk):
   m = hash(mm)k = ZZ(Zmod(n) \cdot random_element())print "k=",k
    print "kG=", k*G
    (x,-,-) = k*Gy = mod(k, n) ( -1) * mod(m+sk*x,n)
    return (ZZ(x),ZZ(y))
def ECDSA_check(mm,sign,pk):
   m = hash(mm)x = sign[0]y = sign[1]yy = ZZ(mod(y, n)^(-1))return (m*yy*G+xx*yy*pk)[0]-x == 0(secret_key, public_key) = ECDSA_keygen()
message = "Hello world!"
signature = ECDSA_sign(message,secret_key)
check = ECDSA_{\text{c}}check(message, signature, public_key)
print check
```
<span id="page-14-0"></span>**[Solution](#page-6-0) 15.** 1. Le discriminant est non nul.

- 2.(a)  $H = (11, 11)$ .
- (b)  $k = 5$ , donc  $Y = kG = (11, 2)$ .  $kH = (1, 5)$ . Donc  $s_1 = x_1 = 2$  et  $s_2 = 5x_2 = 9.$
- (c) Le clair est  $(5, 8)$ .

**[Solution](#page-8-0) 18.** 1. On a  $\omega_p = 3$  et  $\omega_q = 4$ .

```
p=47
E = EllipticCurve(Zmod(p),[4,4])
A = E(1,3)A.order()
```
- 2. Il n'y a qu'un seul point :  $(0:1:0)$
- 3. On doit avoir  $\phi_p(\omega_p P) = (0 : 1 : 0)$  et  $\phi_q(\omega_p P) \neq (0 : 1 : 0)$ , ce qui implique (par la question précdente) que  $\omega_p P = (0 : 1 : 0)$  et que  $\omega_p P \neq (0 : 1 : 0)$ . Contradiction. Calculer  $\omega_p P$  déclenche une erreur.

```
p=47
q=59
n=p*q
E = EllipticCurve(Zmod(n), [4,4])
A = E(1,3)3*A
4*A
```
**[Solution](#page-8-1) 19.** On peut faire

```
def division(x,y):
   n = y.modulus()
    if ZZ(n).divides(ZZ(y)):
        raise ZeroDivisionError
    elif gcd(ZZ(y),ZZ(n))>1:
        raise FoundFactor(gcd(ZZ(y),ZZ(n)))
    else:
        return mod(x,n)/mod(y,n)
```
<span id="page-14-3"></span>**[Solution](#page-9-0) 20.** 1. L'équation de la droite (*PQ*) est clairement

$$
y-y_P=\lambda(x-x_P)
$$

Pour trouver *S*, on doit donc résoudre le système

$$
\begin{cases}\ny - y_P = \lambda (x - x_P) \\
y^2 = x^3 + ax + b\n\end{cases}
$$

qui conduit à l'équation

$$
x^3 - \lambda^2 x^2 + [\cdots] = 0.
$$

Mais

$$
x^{3} - \lambda^{2} x^{2} + [\cdots] = (x - x_{P})(x - x_{Q})(x - x_{S}).
$$

Donc par identification

 $x_S = \lambda^2 - x_P - x_Q$ 

La conclusion suit immédiatement.

2. On se souvient que la tangente en *x<sup>P</sup>* a pour équation

$$
\frac{\partial f}{\partial x}(P) \cdot (x - x_P) + \frac{\partial f}{\partial y}(P) \cdot (y - y_P) = 0
$$

ce qui fournit bien la pente  $\lambda = \frac{3x_P^2 + a}{2V_P}$  $\frac{\Delta p + \mu}{2 y_P}$ . Le reste du calcul est identique la question précédente. Si  $y_P = 0$ , on obtient une tangente verticale qui intersecte la courbe en  $0_{\mathcal{E}}$ . Donc  $2P = 0_{\mathcal{E}}$ .

- 3. Le sous-groupe  $\mathcal{E}[2]$  de 2-torsion correspond aux points  $P$  tels que  $2P = 0_{\mathcal{E}}$ . On retrouve donc le point  $0_{\mathcal{E}}$  et l'ensemble des points (*σ*, 0) tels que *σ* <sup>3</sup> + *aσ* + *b* = 0. Il y en a 0, 1 ou 3, ce qui correspond aux groupes trivial, **Z**/2**Z** ou (**Z**/2**Z**) 2 .
- 4. Algorithme d'addition

```
def addition(P,Q):
    if P[2]==0:
        return Q
    elif Q[2]==0:
        return P
   elif P[0]==Q[0] and P[1]==-Q[1]:
        return P.curve()(0)
   else:
        if P==Q:
            lamb = division( (3*P[0]^2+P.curve() | a4()), (2*P[1]))else:
            lamb = division(Q[1]-P[1], Q[0]-P[0])x = lamb^2-P[0]-Q[0]
        y = -P[1] +lamb*(P[0]-x)
        return P.curve()(x,y)
```
<span id="page-15-0"></span>**[Solution](#page-9-1) 21.** 1. Multiplication

```
def multiplication(lamb,P):
   E = P. curve()
   if lamb == 0:
       return E(0)
   elif lamb == 1:
       return P
   elif lamb%2 == 0:
       return multiplication(lamb/2,addition(P,P))
   else:
       Q = multiplication(ZZ((lambda-1)/2),addition(P,P))return addition(P,Q)
```
2.

```
Solution 22. 1. Algorithme ECM
```

```
def ECM(n,B):
   Zn = Zmod(n)a = Zn.random_element()x0 = Zn.random_element()
   y0 = Zn.random_element()
    b = y0^2 - x0^3 - a*x0g = \gcd(ZZ(4*a^3+27*b^2),ZZ(n))if g==n:
        return False
   elif g>1:
        return g
    E = EllipticCurve(Zn, [a,b])
   A = E(x0, y0)for p in primes(B):
        c=1while (c<B):
            c*=ptry:
                A = multiplication(p,A)except FoundFactor as FF:
                print 'Facteur trouvÃl' :'
                return FF.value
    return False
```
2.

<span id="page-16-1"></span>**[Solution](#page-9-3) 23.** On peut faire

 $n = 42857766101$ **print** factor(n) p=63029 q=679969  $Ep = EllipticCurve(GF(p), [4,4])$  $Eq = EllipticCurve(GF(q), [4,4])$ Ep.abelian\_group(), Eq.abelian\_group()  $Ep.cardinality()$ .factor(), Eq.cardinality().factor()

On remarque alors que les deux groupes sont des groupes cycliques  $\mathcal{E}(\mathbb{F}_p) = \mathbb{Z}/62896\mathbb{Z}$  et  $\mathcal{E}(\mathbb{F}_q) = \mathbb{Z}/678501\mathbb{Z}$  et que, de plus,

 $62896 = 2^4 \cdot 3931$  et  $678501 = 3^2 \cdot 75389$ .

Comme le plus petit des plus grands facteurs de ces ordres est 3931, il faut donc aller génériquement jusqu'à la borne  $B = 3931$  (incluse).

Il se trouve que ici *P* est d'ordre 2 $^3$  · 3931 (faire Ep(Pn) .order(). factor() pour s'en apercevoir). On peut confirmer la borne trouvée en faisant

```
n = 42857766101En = EllipticCurve(Integers(n),[4,4])
Pn = En(1,3)0= Pn
for r in primes(3932):
    for i in range(log(n, r)+1):
        Q= r*Q
```
Remarque : le hasard aurait pu nous donner  $P' = (21091706543, 38501272299)$ au lieu de *P* et qui est d'ordre 8 dans dans  $\mathcal{E}(\mathbb{F}_p)$ . Dans ce cas, calculer 8*P* <sup>0</sup> dans E(**Z**/*n***Z**) provoque déjà une erreur.